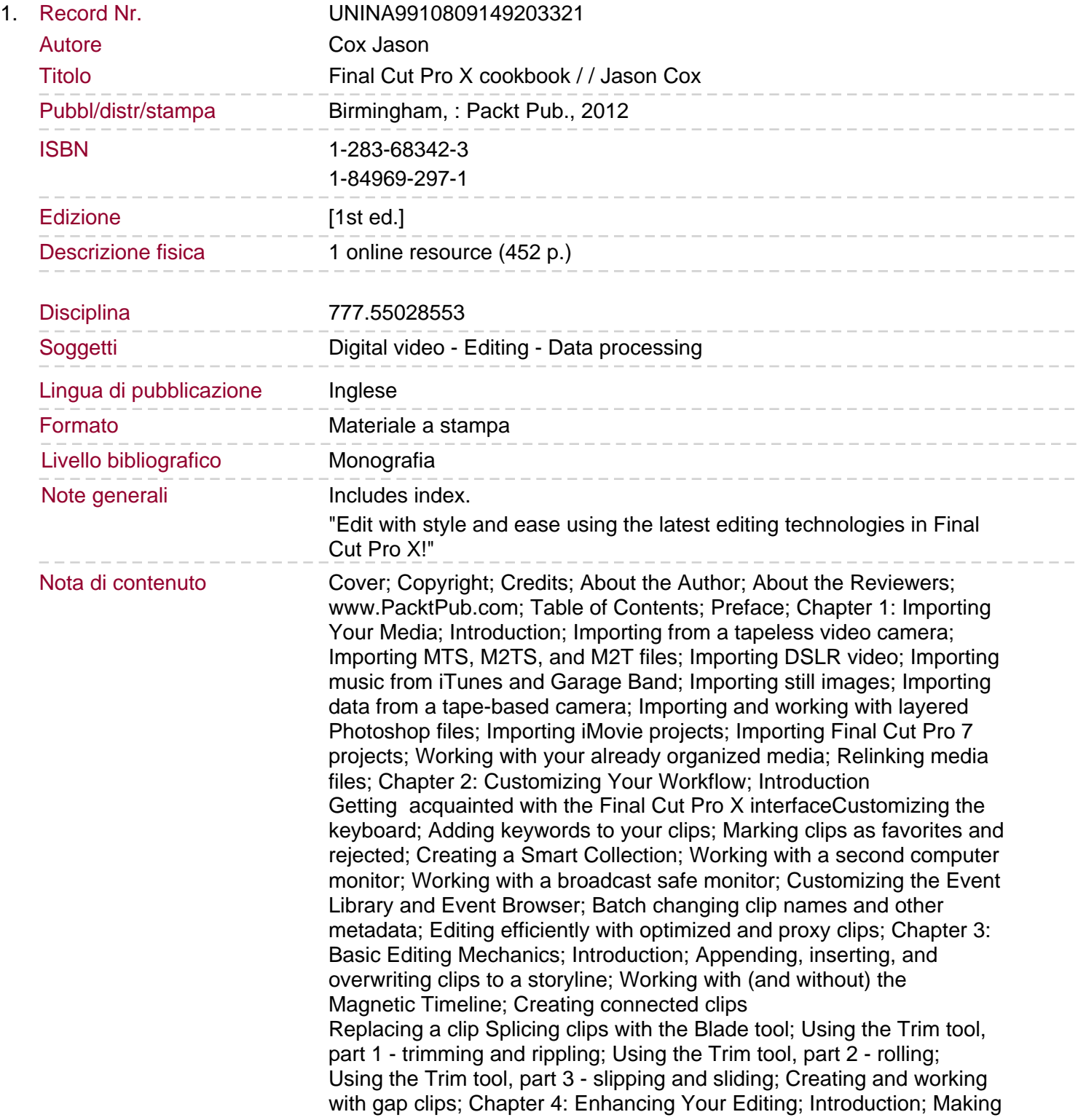

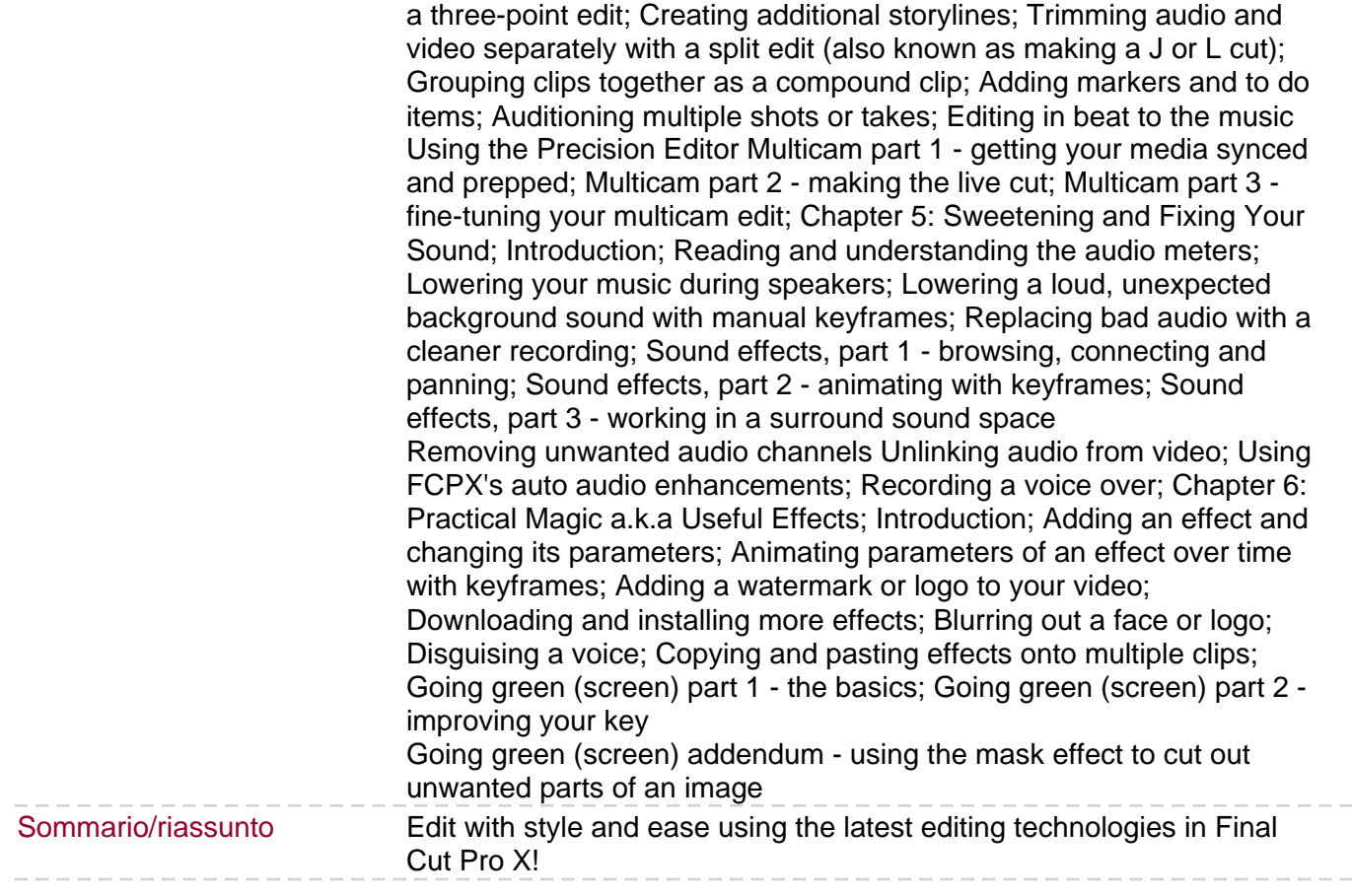

 $\cdots$   $-$ 

 $--\,$   $-$